# **Druckverstärker/Drucklufttank** Neu

**Erhöhen Sie den Fabriknetzdruck um bis zu 100%. Es ist keine Stromversorgung nötig, dies**

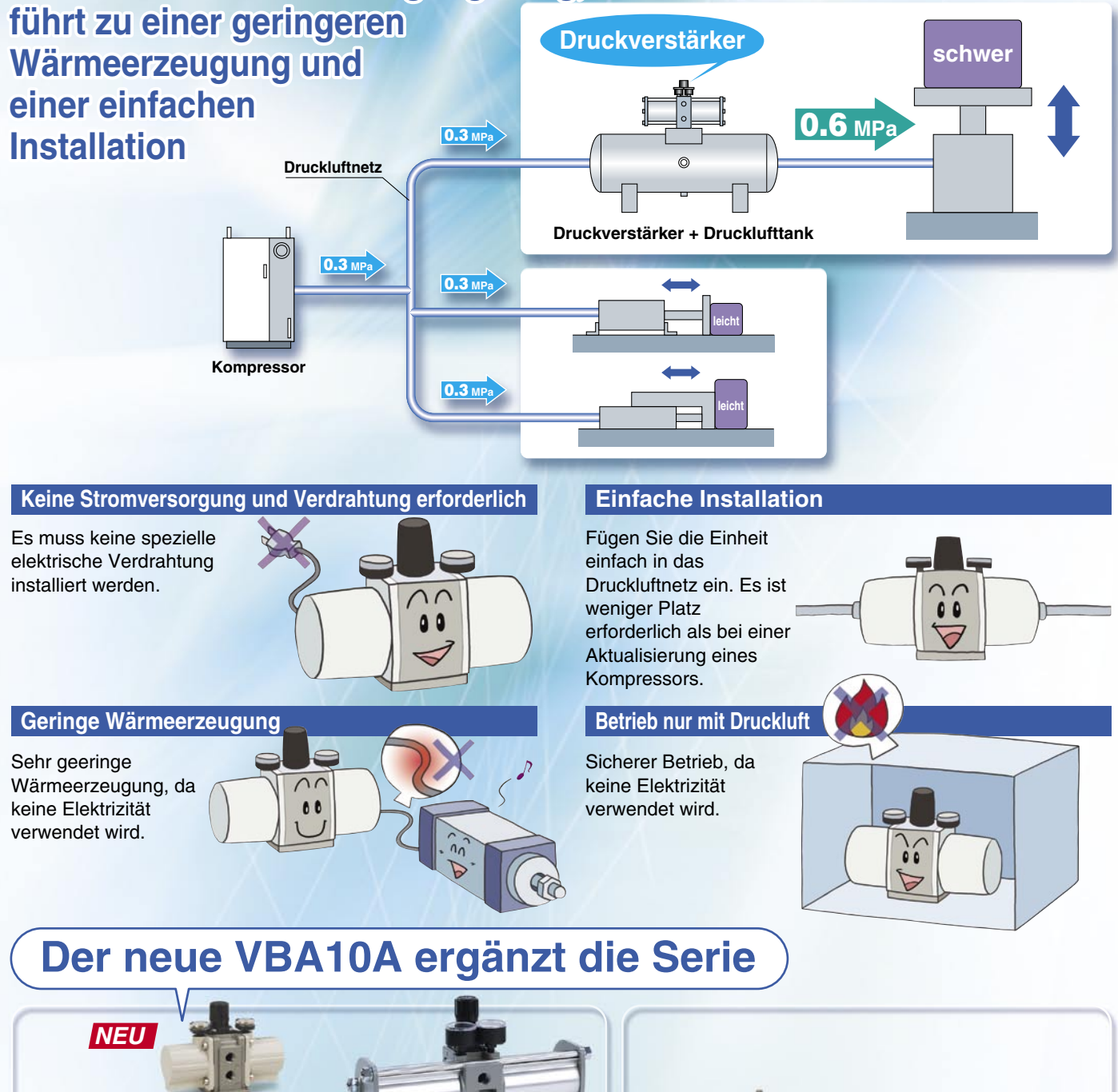

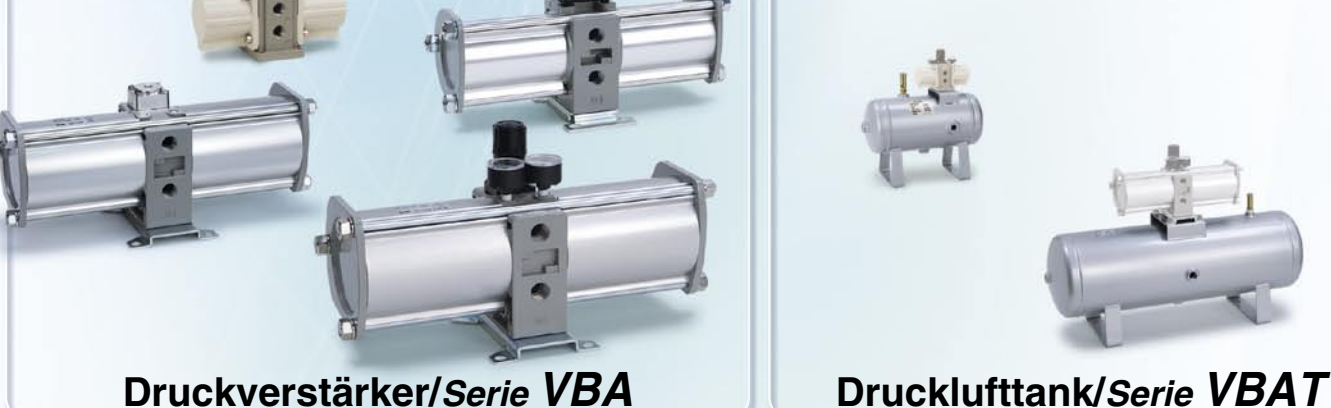

**Serie VBA/VBAT**

CAT.EUS11-96C-DE

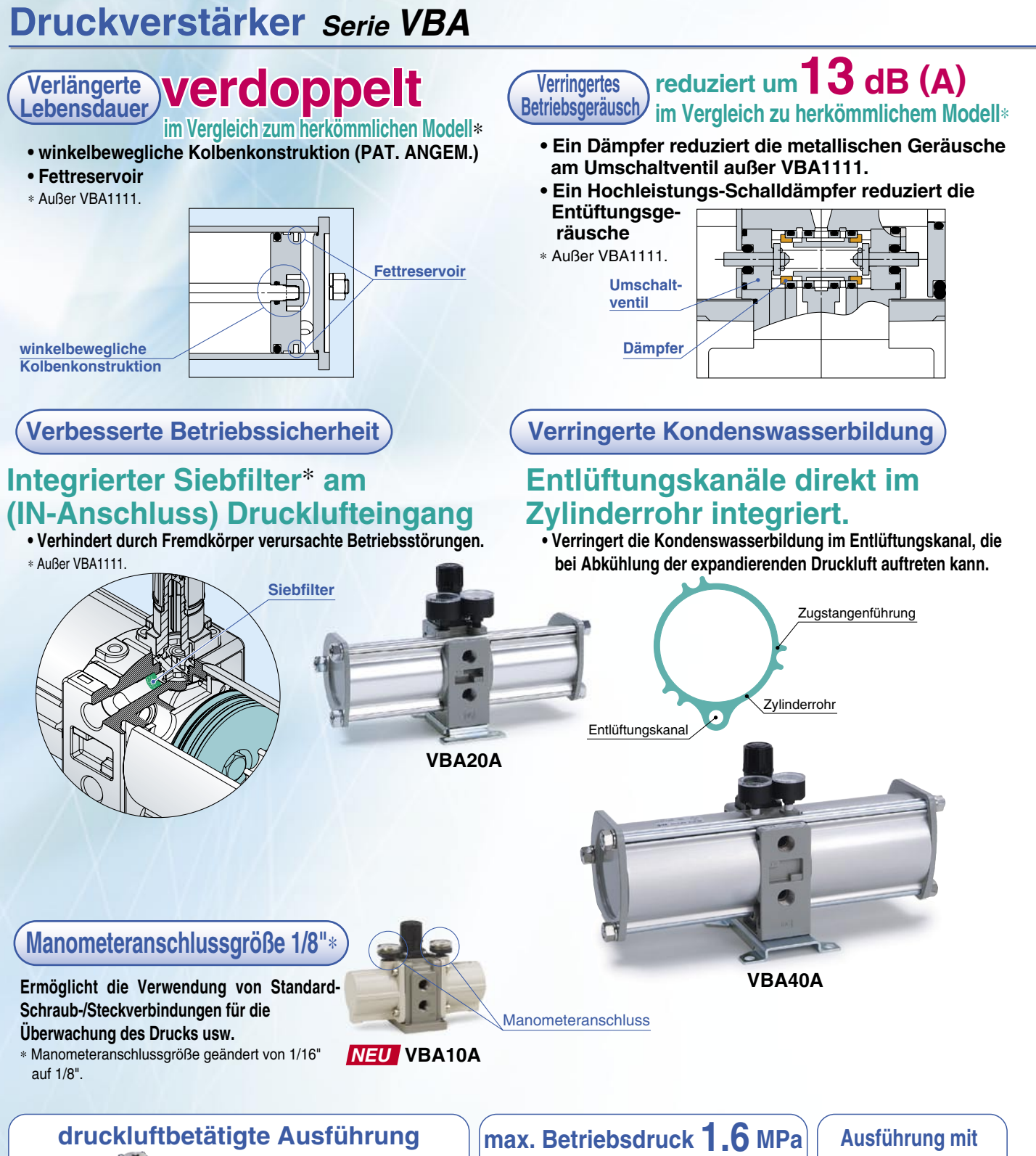

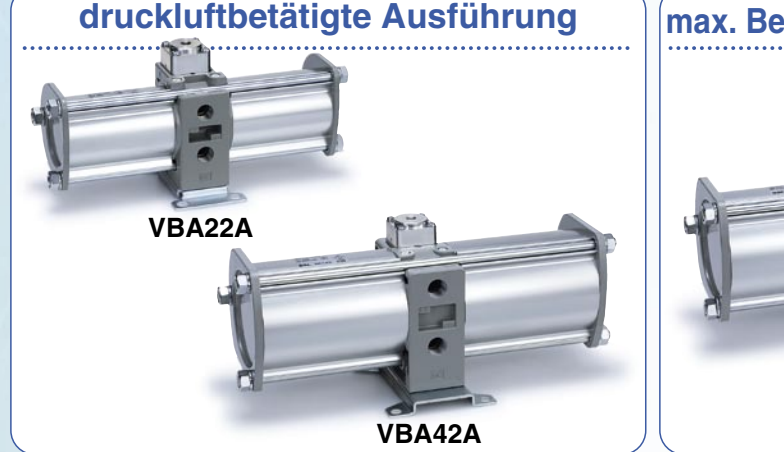

**VBA43A Druckverstärkungsverhältnis 1:4**

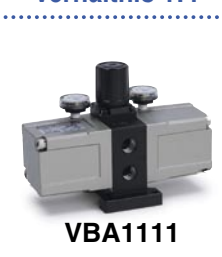

Übersicht 1

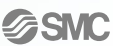

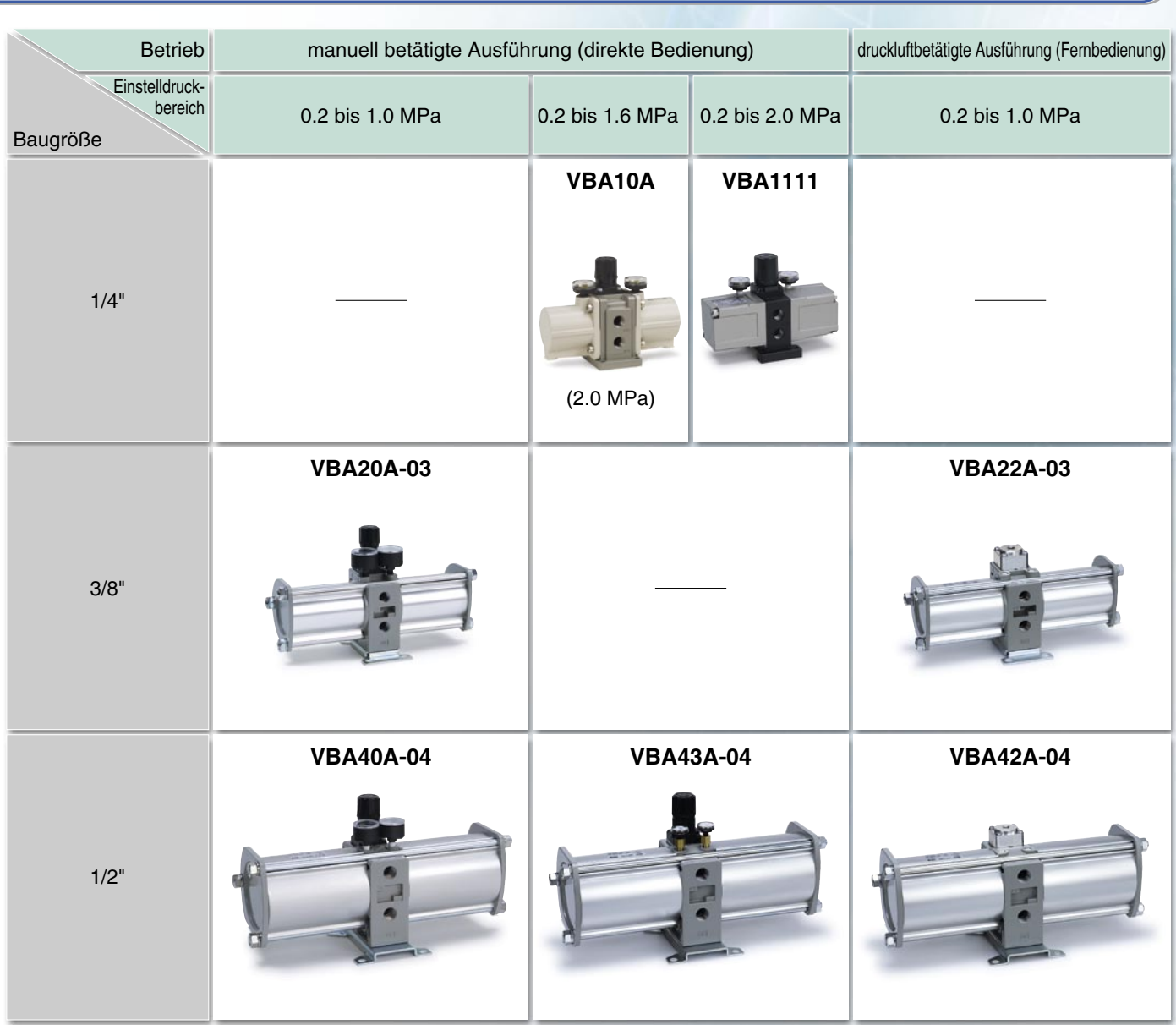

# **Drucklufttank** Serie **VBAT S. 12**

# **Perfekte Passform mit einem Druckverstärker**

**Dieser Drucklufttank ermöglicht den kompakten Anschluss eines Druckverstärkers, er kann aber auch separat als Tank verwendet werden. Aufgrund unterschiedlicher Vorschriften in Bezug auf Drucklufttanks überprüfen Sie bitte die länderspezifischen Richtlinien für die Auswahl eines Drucklufttanks.**

# **Produktsortiment**

**Die Modelle sind in vier Baugrößen von 5 Litern bis 38 Litern erhältlich.**

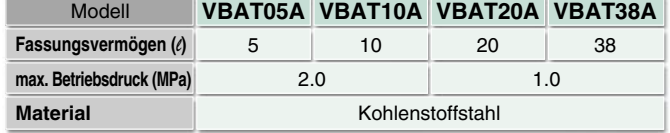

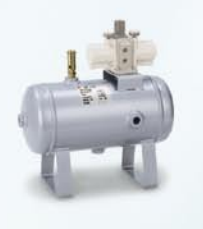

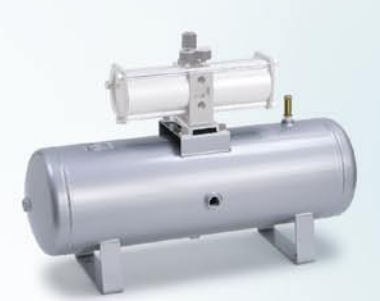

 $\blacktriangleright$  S.  $\dashv$ 

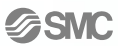

# **Druckverstärker Serie VBA**

**Bestellschlüssel**

**Bestelloptionen**

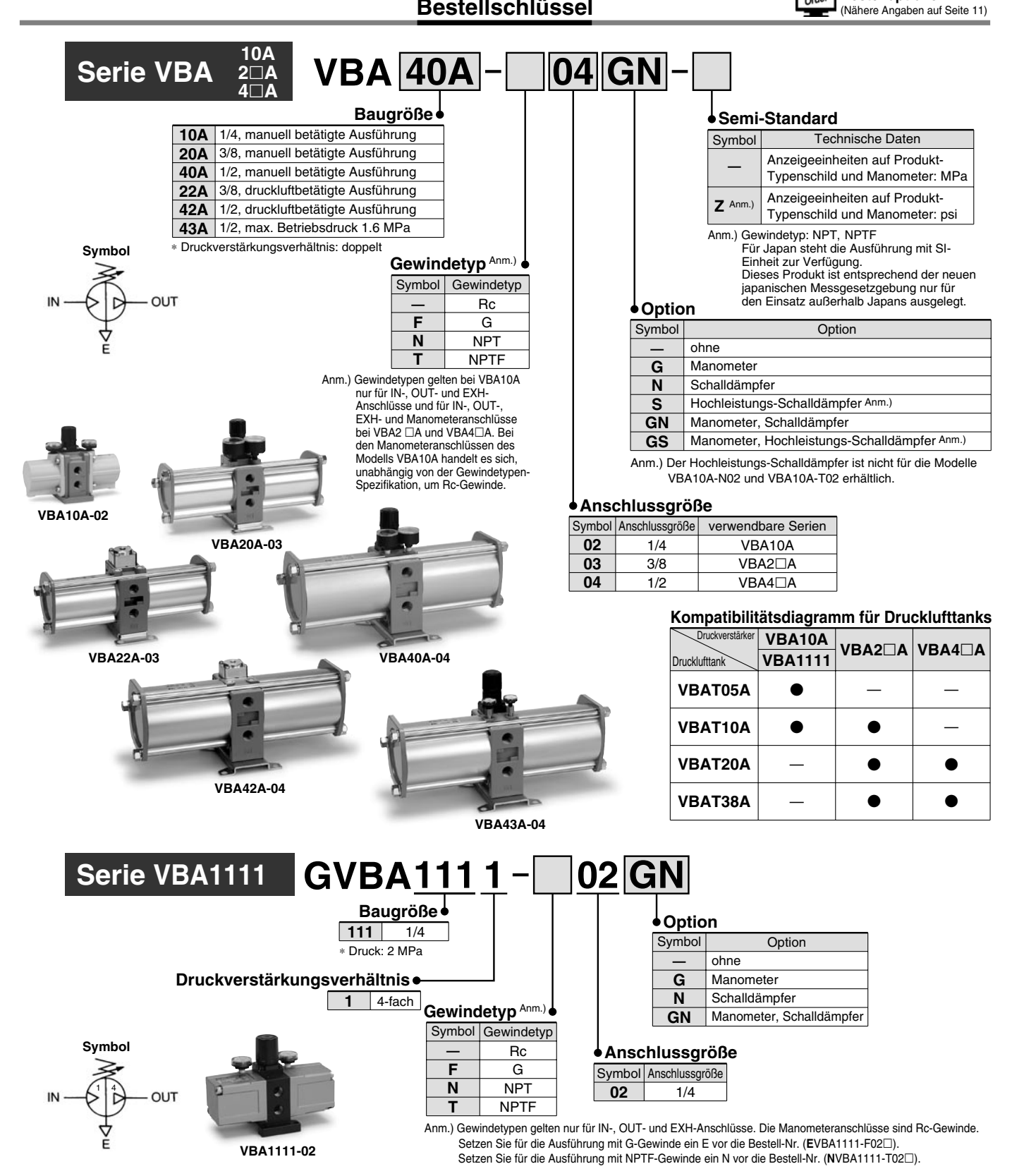

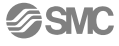

# **Technische Daten (Standard)**

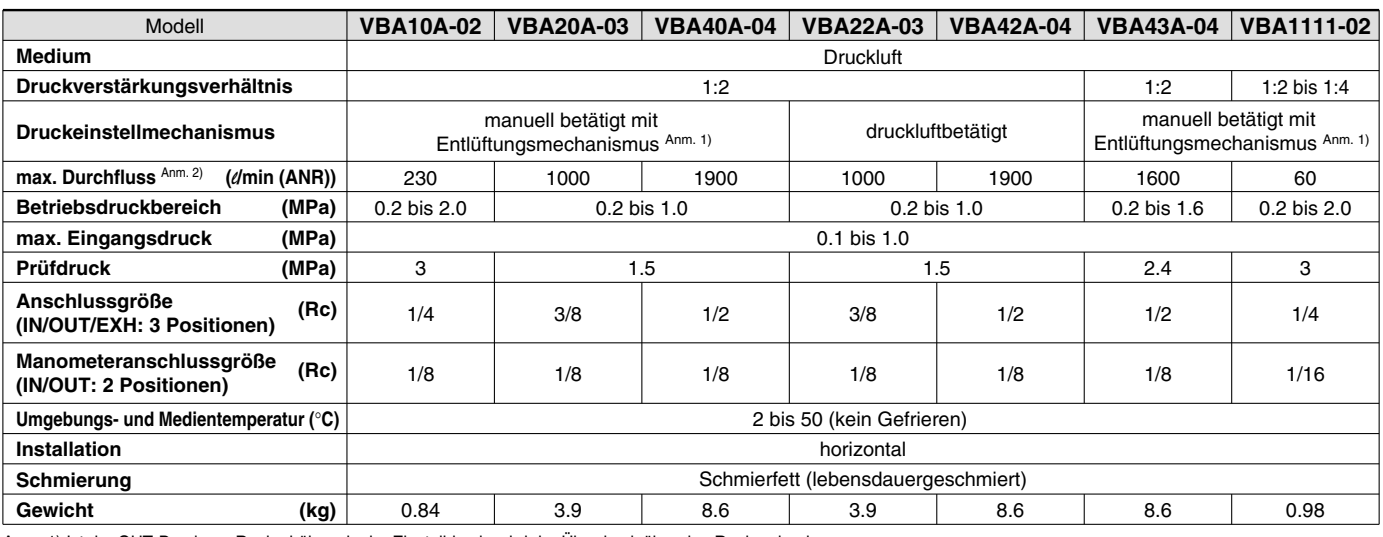

Anm. 1) Ist der OUT-Druck am Regler höher als der Einstelldruck, wird der Überdruck über den Regler abgelassen.

Anm. 2) Durchflussrate IN= OUT= 0.5 MPa. Der Druck hängt von den Betriebsbedingungen ab. Entnehmen Sie die Angaben aus den "Durchfluss-Kennlinien" auf den Seiten 3 und 4.

# **Optionen/Bestell-Nr.**

### **Manometer, Schalldämpfer (bei Gewindetyp Rc oder G)**

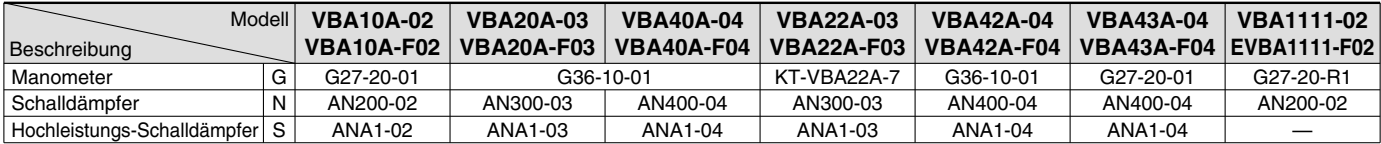

Anm. 1) Die Option GN wird mit zwei Manometern und einem Schalldämpfer als Zubehör geliefert.

Anm. 2) KT-VBA22A-7 ist ein Manometer mit Anschlüssen. (Bitte bestellen Sie zwei Einheiten bei Verwendung in IN und OUT.)

Anm. 3) Anzeigeeinheit des Manometers: MPa

### **Manometer, Schalldämpfer (bei Gewindetyp NPT oder NPTF)**

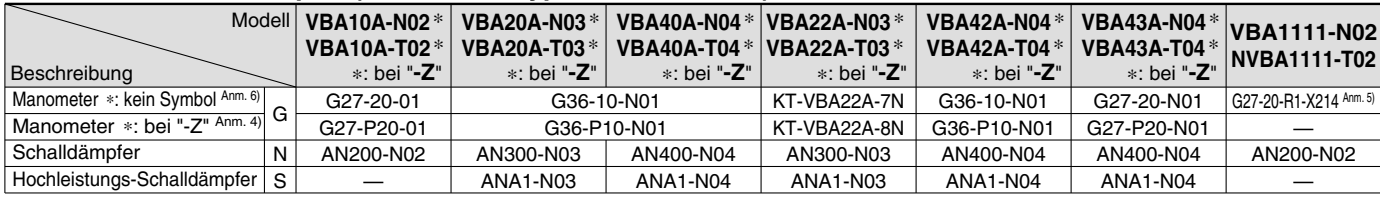

Anm. 1) Die Option GN wird mit zwei Manometern und einem Schalldämpfer als Zubehör geliefert.

Anm. 2) KT-VBA22A-7N und KT-VBA22A-8N sind Manometer mit Verschraubungen. (Bitte bestellen Sie zwei Einheiten bei Verwendung in IN und OUT.)

Anm. 3) Gemäß den neuen japanischen Messvorschriften dürfen Manometer mit der Einheit "psi" nicht in Japan verwendet werden.

Anm. 4) Anzeigeeinheit des Manometers: psi

Anm. 5) Anzeigeeinheit des Manometers: psi und MPa

Anm. 6) Anzeigeeinheit des Manometers: MPa

## **Zubehör/Bestell-Nr.**

### **Mikrofilter, Filter-Schalldämpfer**

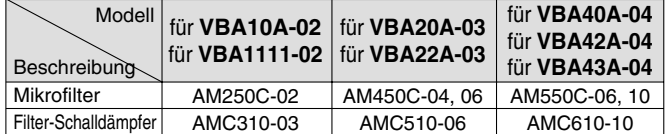

Anm.) Siehe Seite 12 für Drucklufttanks, Katalog "Best Pneumatics" Nr. 5 für Mikrofilter und "Best Pneumatics" Nr. 6 für Filter-Schalldämpfer. Siehe separate Anleitung für die Anschlussart.

# **∆Achtunq Design**

### **1. Systemkonfiguration**

- Der IN-Anschluss des Druckverstärkers verfügt über ein metallisches Maschensieb, das verhindert, dass Verunreinigungen in den Druckverstärker eindringen. Allerdings schützt dies nicht kontinuierlich gegen Verunreinigungen und bietet keine Kondensattrennung. Installieren Sie unbedingt einen Mikrofilter (Serie AM) an der Eingangsseite des Druckverstärkers.
- Der Druckverstärker verfügt im Innenbereich über ein bewegliches Teil, das Verunreinigungen erzeugt. Installieren Sie ebenfalls einen Luftfilter und einen Mikrofilter auf der Ausgangsseite.
- Schließen Sie einen Öler an die Ausgangsseite an, um Fehlfunktionen aufgrund von Ölansammlungen im Druckverstärker zu vermeiden.

#### **2. Maßnahmen zur Entlüftung**

- Verwenden Sie geeignete Leitungen zam Entlüftungsanschluss jedes Druckverstärkers. Wenn die Abluft in der Leitung eingeschlossen wird, kann der dabei entstehende Rückdruck Fehlfunktionen verursachen.
- Installieren Sie, wenn nötig, zur Minimierung von Abluftgeräuschen einen Schalldämpfer oder einen Filter-Schalldämpfer auf der Entlüftungsseite des Druckverstärkers.

#### **3. Freiraum für Wartungsarbeiten**

• Lassen Sie genügend Freiraum für Instandhaltungs- und Inspektionsarbeiten.

### **VBA10A**

**Durchfluss-Kennlinien**

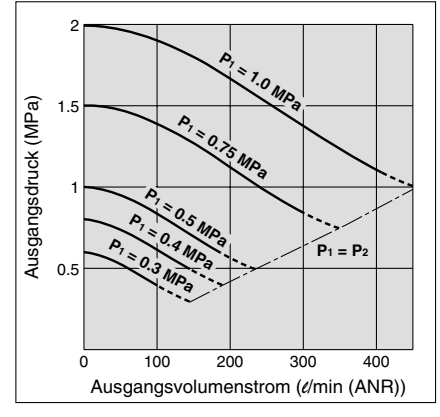

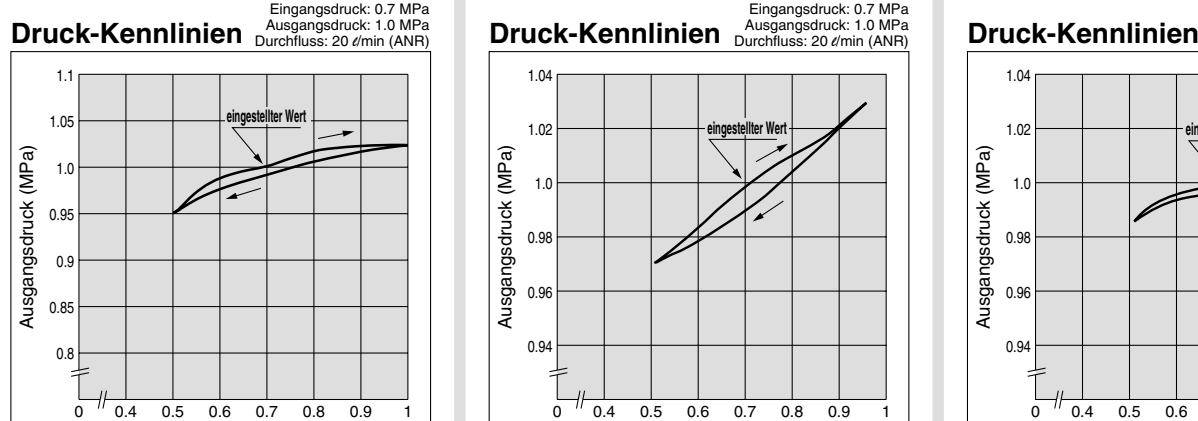

Eingangsdruck (MPa)

### **Befüll-Kennlinien**

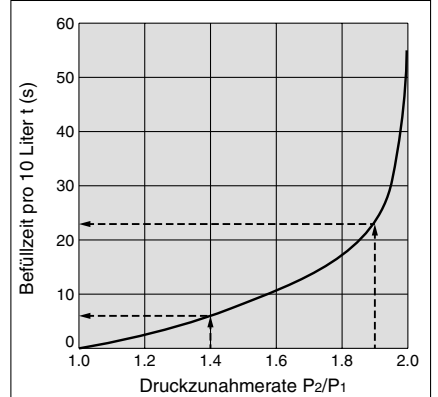

#### **VBA10A**

 Zeitaufwand, um Behälterdruck bei 0.5 MPa Versorgungsdruck von 0.7 MPa auf 0.95 MPa zu erhöhen:

$$
\frac{\mathsf{P}_2}{\mathsf{P}_1} = \frac{0.7}{0.5} = 1.4 \qquad \frac{\mathsf{P}_2}{\mathsf{P}_1} = \frac{0.95}{0.5} = 1.9
$$

Für das Druckanstiegsverhältnis von 1.4 bis 1.9 zeigt der Graph eine Befüllzeit von  $(23 - 6) = 17$  Sek. (t) an. Die Befüllzeit (T) für einen 10  $\ell$ - Tank ist dementsprechend:

$$
T = t \times \frac{V}{10} = 17 \times \frac{10}{10} = 17 \text{ (s)}.
$$

### **VBA20A, 22A**

### **Durchfluss-Kennlinien**

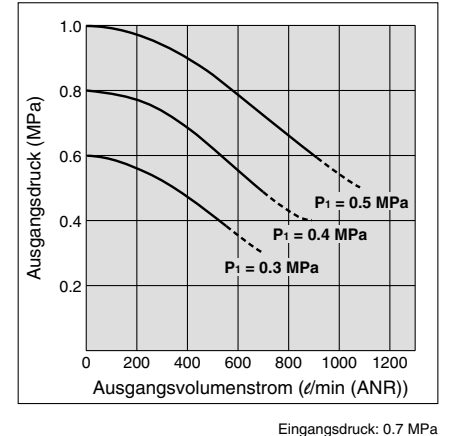

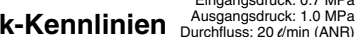

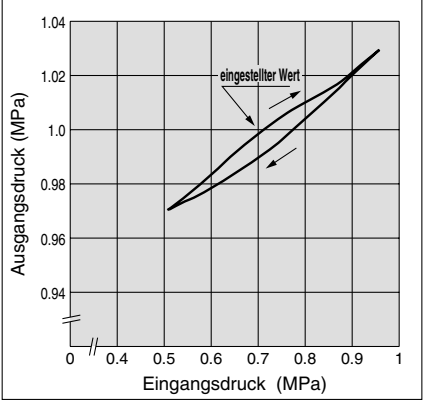

### **Befüll-Kennlinien**

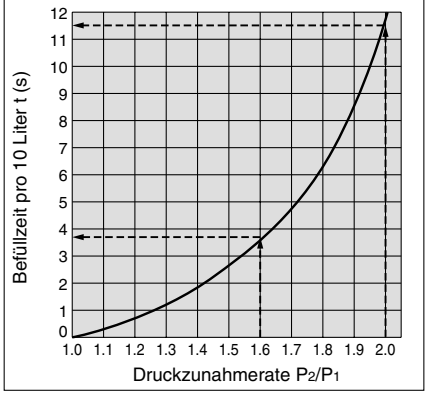

#### **VBA20A, 22A**

 Zeitaufwand, um Behälterdruck bei 0.5 MPa Versorgungsdruck von 0.8 MPa auf 1.0 MPa zu erhöhen:

$$
= \frac{0.7}{0.5} = 1.4
$$
  $\frac{P_2}{P_1} = \frac{0.95}{0.5} = 1.9$   $\frac{P_2}{P_1} = \frac{0.8}{0.5} = 1.6$   $\frac{P_2}{P_1} = \frac{1.0}{0.5} = 2.0$ 

Für das Druckanstiegsverhältnis von 1.6 bis 2.0 zeigt der Graph eine Befüllzeit von  $(11.5 - 3.8) = 7.7$  Sek. (t) an. Die Befüllzeit (T) für einen 100  $\ell$ - Tank ist dementsprechend:

**SSMC** 

$$
T = t \times \frac{V}{10} = 7.7 \times \frac{100}{10} = 77
$$
 (s).

### **VBA40A, 42A**

### **Durchfluss-Kennlinien**

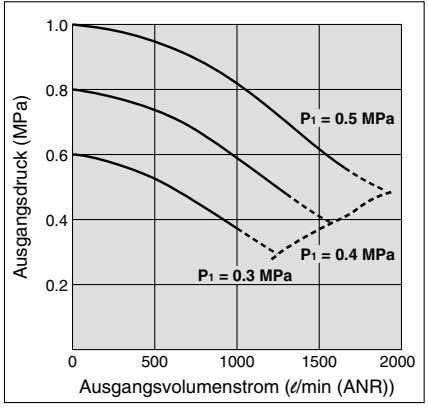

Eingangsdruck: 0.7 MPa<br>Ausgangsdruck: 1.0 MPa<br>Durchfluss: 20 d/min (ANR)

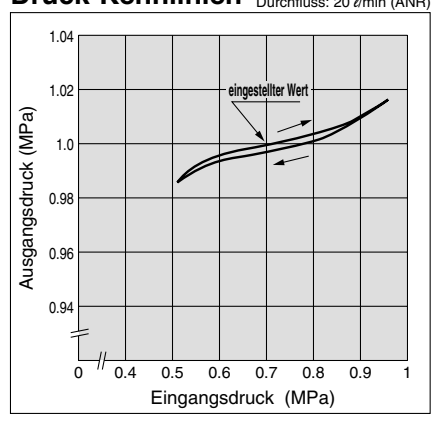

### **Befüll-Kennlinien**

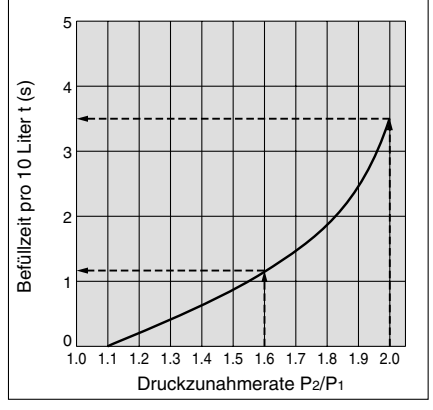

### **VBA40A, 42A**

 Zeitaufwand, um Behälterdruck bei 0.5 MPa Versorgungsdruck von 0.8 MPa auf 1.0 MPa zu erhöhen:

$$
\frac{\mathsf{P}_2}{\mathsf{P}_1} = \frac{0.8}{0.5} = 1.6 \qquad \frac{\mathsf{P}_2}{\mathsf{P}_1} = \frac{1.0}{0.5} = 2.0
$$

Für das Druckanstiegsverhältnis von 1.6 bis 2.0 zeigt der Graph eine Befüllzeit von  $(3.5 - 1.1) = 2.4$  Sek. (t) an. Die Befüllzeit (T) für einen 100  $\ell$ - Tank ist dementsprechend:

$$
T = t \times \frac{V}{10} = 2.4 \times \frac{100}{10} = 24
$$
 (s).

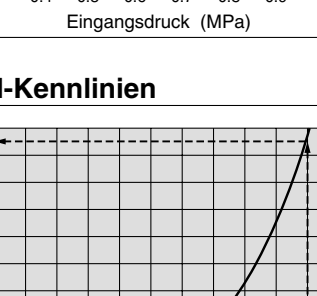

### **VBA43A**

### **Durchfluss-Kennlinien**

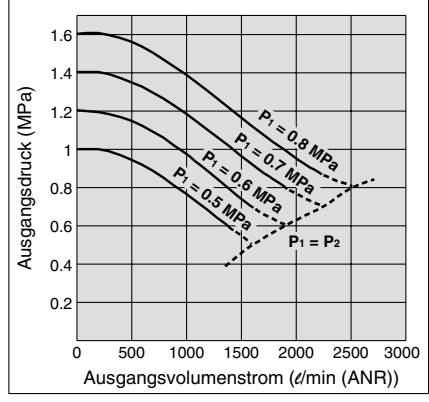

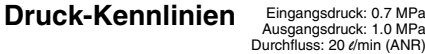

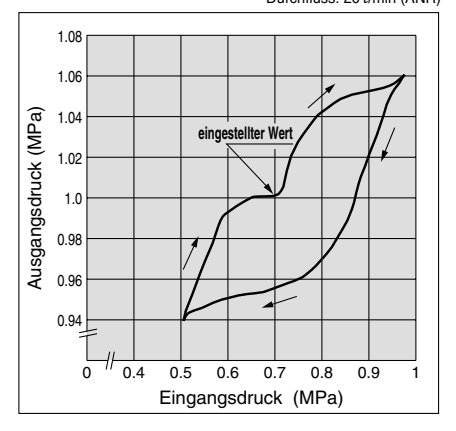

### **Befüll-Kennlinien**

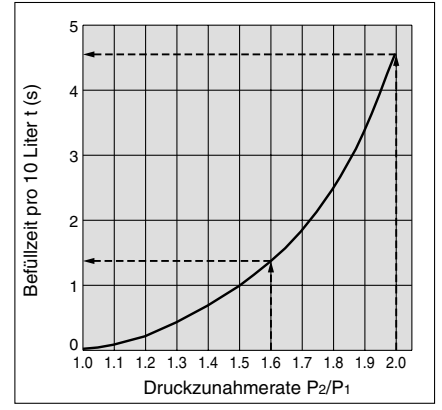

#### **VBA43A**

 Zeitaufwand, um Behälterdruck bei 0.5 MPa Versorgungsdruck von 0.8 MPa auf 1.0 MPa zu erhöhen:

$$
\frac{\mathsf{P}_2}{\mathsf{P}_1} = \frac{0.8}{0.5} = 1.6 \qquad \frac{\mathsf{P}_2}{\mathsf{P}_1} = \frac{1.0}{0.5} = 2.0
$$

Für das Druckanstiegsverhältnis von 1.6 bis 2.0 zeigt der Graph eine Befüllzeit von  $(4.5 - 1.3) = 3.2$  Sek. (t) an. Die Befüllzeit (T) für einen 100  $\ell$ - Tank ist dementsprechend:

$$
T = t \times \frac{V}{10} = 3.2 \times \frac{100}{10} = 32 \text{ (s)}.
$$

### **VBA1111**

### **Durchfluss-Kennlinien**

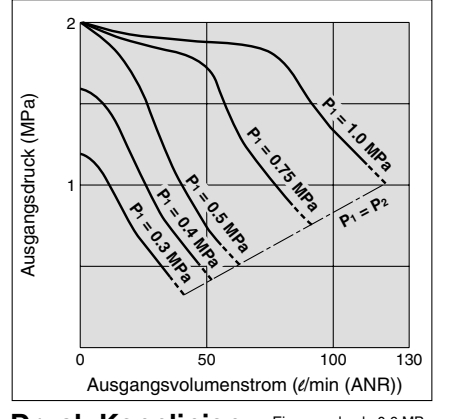

**Druck-Kennlinien** Ausgangsdruck: 1.0 MPa<br>Durchfluss: 10 d/min (ANR)

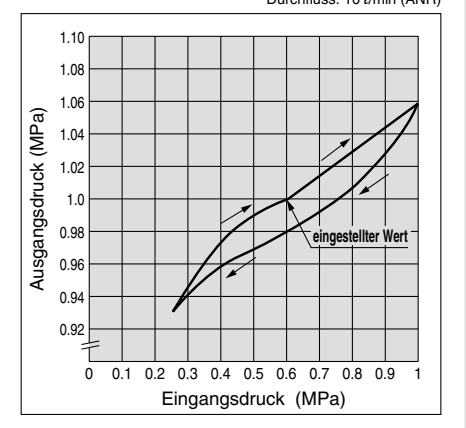

### **Befüll-Kennlinien**

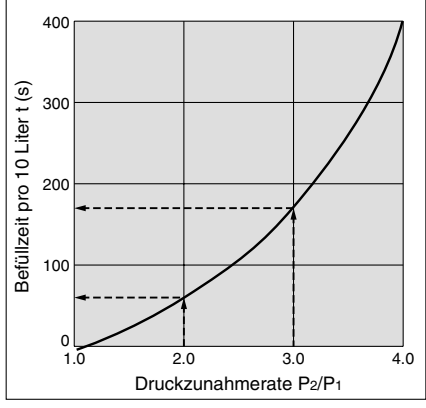

#### **VBA1111**

 Zeitaufwand, um Behälterdruck bei 0.5 MPa Versorgungsdruck von 1.0 MPa auf 1.5 MPa zu erhöhen:

$$
\frac{\mathbf{P}_2}{\mathbf{P}_1} = \frac{1.0}{0.5} = 2.0
$$
 
$$
\frac{\mathbf{P}_2}{\mathbf{P}_1} = \frac{1.5}{0.5} = 3.0
$$

Für das Druckanstiegsverhältnis von 2.0 bis 3.0 zeigt der Graph eine Befüllzeit von (170 – 60) = 110 Sek. (t) an. Die Befüllzeit (T) für einen 10  $\ell$ - Tank ist dementsprechend:

$$
T = t \times \frac{V}{10} = 110 \times \frac{10}{10} = 110 \text{ (s)}.
$$

#### **Pulsation/Die Pulsation nimmt durch die Verwendung eines Tanks ab.**

Wenn die Ausgangskapazität des Tanks zu gering ist, könnten Pulsationen auftreten.

### **VBAT05A**

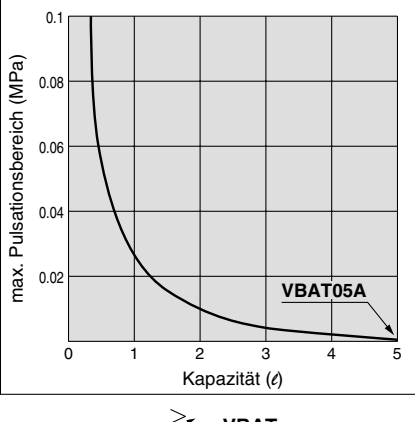

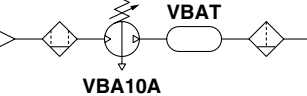

### **VBAT10A, VBAT20A, VBAT38A**

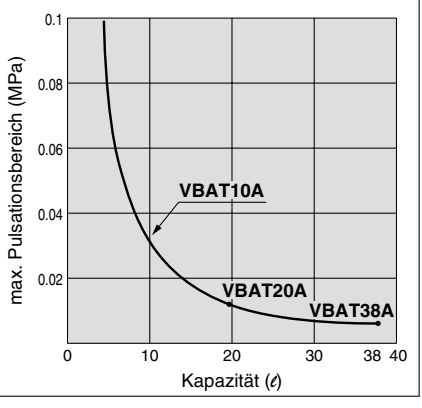

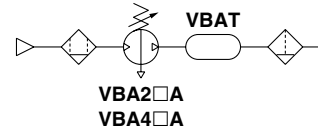

Voraussetzunge Eingangsdruck: 0.5 MPa Ausgangs-Einstelldruck: 1 MPa Durchfluss: von 0 bis max. Durchfluss

- Eigenschaften bei Verwendung eines Druckluftbehälters:
- Verringerung der Pulsationen an der Ausgangsseite
- Druckluftversorgung über kurze Zeiträume durch Speichern der Druckluft über ein Erhöhen des Behälterdrucks möglich

# **Serie VBA**

# **Funktionsprinzip**

Von der **IN-**Seite strömt Druckluft durch das Rückschlagventil in die **Verstärkerkammern A und B**. Gleichzeitig wird Druckluft über den **Regler und das Schaltventil**  in die Antriebskammer B geleitet. Daraufhin gelangt die Druckluft aus der **Antriebskammer B** und der **Verstärkerkammer A** zum Kolben, wodurch die Druckluft in **Verstärkerkammer B** komprimiert wird. Durch die Bewegung des Kolbens wird die komprimierte Druckluft über das Rückschlagventil zur **OUT-**Seite geleitet. Wenn der Kolben die Endposition erreicht, schaltet das Schaltventil um, so dass **Antriebskammer B** ent- und **Antriebskammer A** belüftet wird. Durch die Rückbewegung des Kolbens komprimiert der Druck von **Verstärkerkammer B** und **Antriebskammer A** die Druckluft in **Verstärkerkammer A**, die dann zur **OUT-**Seite geleitet wird. Der oben beschriebene Prozess wird wiederholt, so dass kontinuierlich komprimierte Druckluft von der **IN-**Seite zur **OUT-**Seite zugeführt wird. Der Ausgangsdruck wird manuell über den Regler eingestellt. Die Druckeinstellung der Antriebskammer erfolgt über die Rückführung des Ausgangsdrucks.

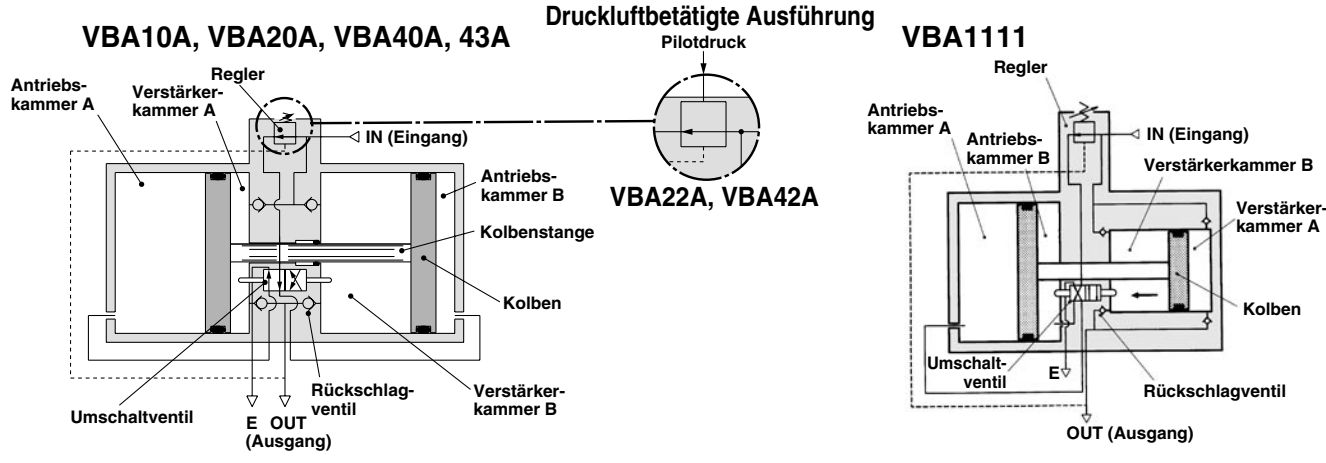

### **Schaltplanbeispiel**

• Wenn nur bestimmte Anlagenteile eine Druckluftversorgung mit hohem Druck benötigen, besteht die Möglichkeit, die Druckverstärker nur dort zu installieren. Somit kann das Gesamtsystem eine Druckluftversorgung mit geringem Druck verwenden und nur bestimmten Anlagenteilen wird Luft mit hohem Druck zugeführt.

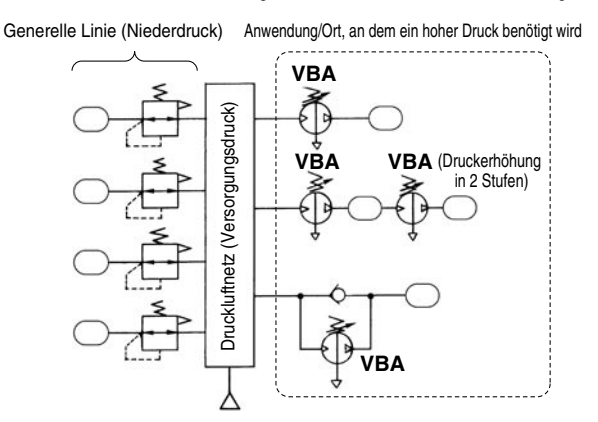

• Wenn ein Tank o. Ä. aus einer Quelle mit Netzdruck gefüllt werden muss, kann ein Kreislauf mit Rückschlagventil verwendet werden. Die Befüllzeit wird verkürzt, indem der Eingangsdruck das<br>Rückschlagventil passiert.

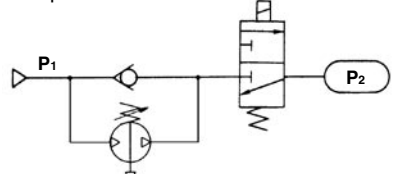

Zunächst passiert der Einlassdruck (**P1**) das Rückschlagventil, füllt **P**<sub>2</sub> und resultiert in  $P_1 = P_2$ .

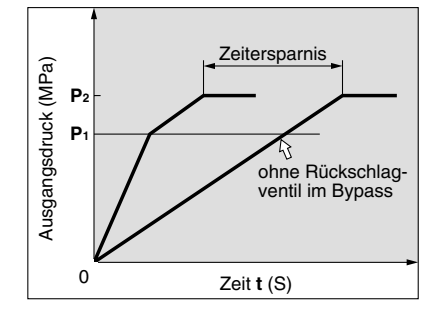

- Wenn der Antrieb nicht seine Ausgangsleistung erbringt und es aufgrund von Platzbeschränkungen nicht möglich ist, ihn durch einen größeren Antrieb zu ersetzen, kann mithilfe des Druckverstärkers der Druck erhöht werden. Somit kann die Ausgangsleistung erhöht werden, ohne den Antrieb auszutauschen.
- Wenn eine kleine Zylindergröße mit gleicher Kraft gewünscht wird, steht damit eine kompakte Antriebseinheit zur Verfügung.

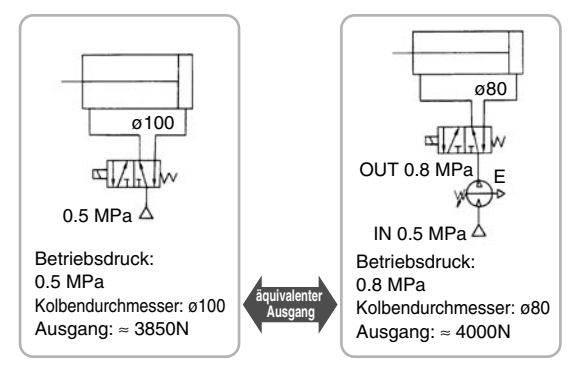

Die Befullzeit wird verkurzt, indem der Eingangsdruck das Wenn nur eine Seite des Zylinders betrieben wird, können<br>Rückschlagventil passiert. installiert werden. Der Gesamt-Druckluftverbrauch wird somit gesenkt.

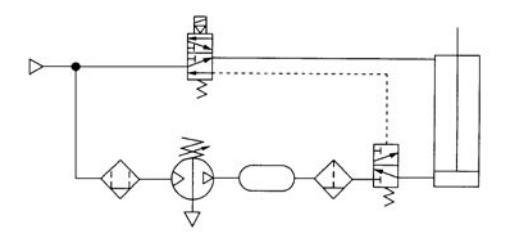

### **Größenbestimmung (Die Größenbestimmung kann über das SMC-Energiesparprogarmm Ver. 3.1 erfolgen. Wenden Sie sich bitte an Ihren SMC-Vertreter.)**

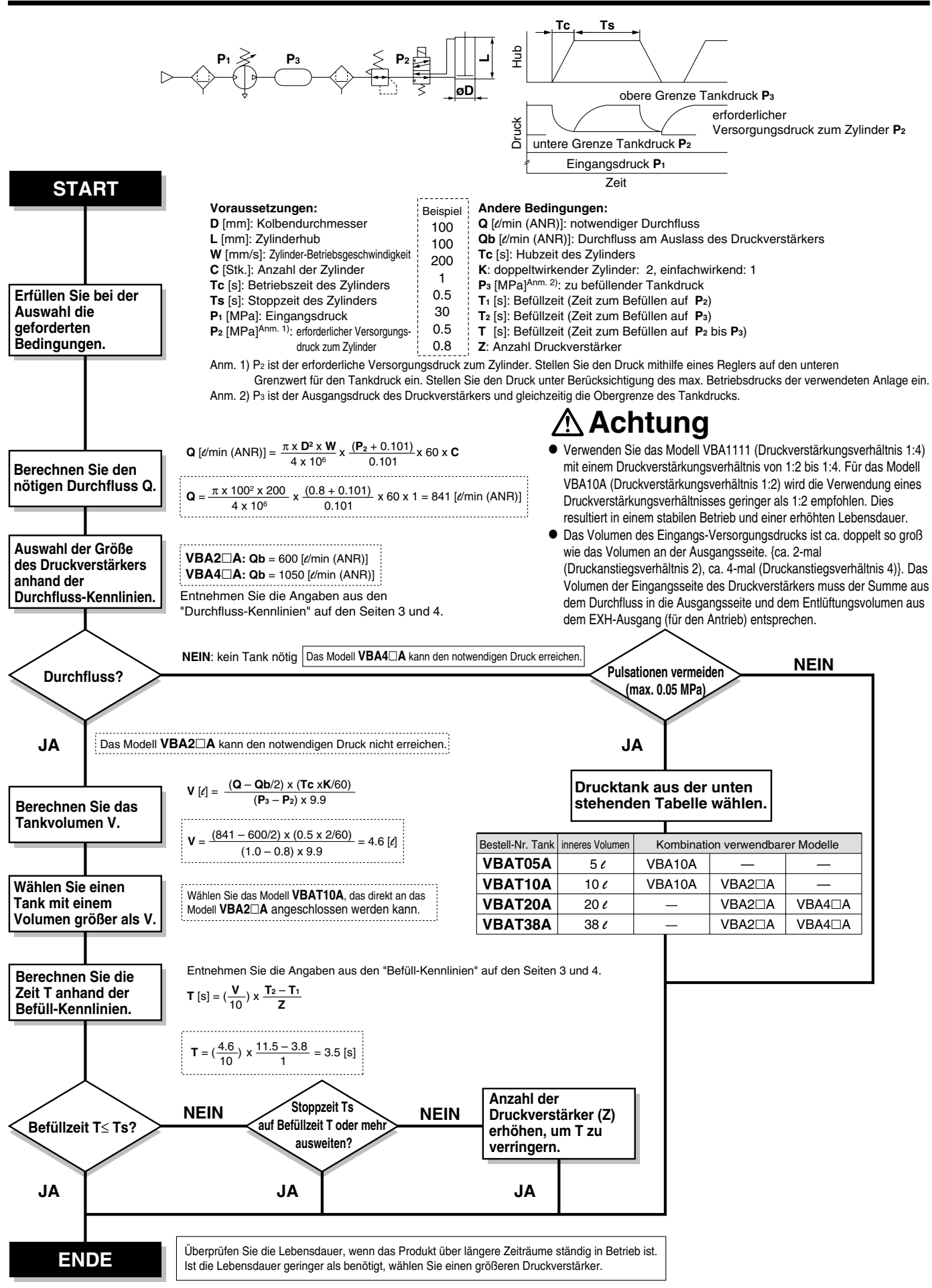

### **Systemkonzipierung**

# **Warnung**

### **1. Warnhinweise hinsichtlich eines abnormalen**

### **Ausgangsdrucks**

- Wenn die Wahrscheinlichkeit besteht, dass der Ausgangsdruck aus unvorhersehbaren Umständen, wie Fehlfunktionen in der Ausrüstung, abfällt, was zu größeren Problemen führen könnte, müssen Sicherheitsmaßnahmen auf der Systemseite vorgesehen werden.
- Da der Ausgangsdruck seinen Einstellbereich übersteigen könnte wenn große Schwankungen im Eingangsdruck auftreten, wodurch die Gefahr von Unfällen besteht, müssen Sicherheitsmaßnahmen gegen abnormale Druckwerte getroffen werden.
- Betreiben Sie die Ausrüstung unter Berücksichtigung des max. Betriebsdrucks und Einstelldruckbereichs.

### **2. Maßmahmen zum Restdruck**

• Schließen Sie ein 3/2 Wege-Ventil auf der OUT-Seite des Druckverstärkers an, wenn der Restdruck schnell von der Ausgangsseite abgelassen werden muss, wie z.B. bei der Durchführung von Wartungsarbeiten, etc. (siehe Diagramm unten). Wenn das 3/2 Wege-Ventil auf der IN-Seite installiert ist, kann der Ausgangs-Restdruck nicht über dieses Ventil abgelassen werden, da das Rückschlagventil im Druckverstärker aktiviert wird.

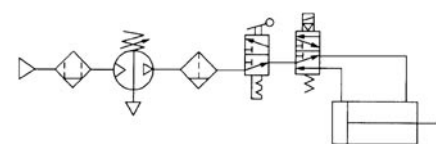

• Lassen Sie nach Abschluss des Betriebs den Versorgungsdruck am Eingang ab. Dies verhindert unnötige Bewegungen des Druckverstärkers und beugt Fehlfunktionen vor.

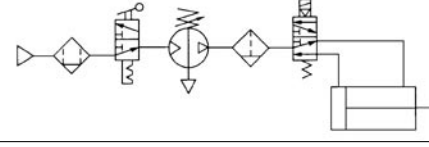

#### **Auswahl**

# **Achtung**

### **1. Überprüfen Sie die technischen Daten**

• Beachten Sie die Betriebsbedingungen und betreiben Sie dieses Produkt innerhalb des spezifischen Bereichs, der in diesem Handbuch beschrieben wird.

### **2. Auswahl**

- Beachten Sie die Bedingungen der Ausgangsseite des Druckverstärkers bei der Auswahl der Größe in Abstimmung auf den, in diesem Katalog beschriebenen, Auswahlprozess oder das Modellauswahlprogramm.
- Verwenden Sie das Modell VBA1111 (Druckverstärkungsverhältnis 1:4) mit einem Druckverstärkungsverhältnis von 1:2 bis 1:4. Für das Modell VBA10A (Druckverstärkungsverhältnis 1:2) wird die Verwendung eines Druckverstärkungsverhältnis geringer als 1:2 empfohlen. Dies verlängert die Lebensdauer und ermöglicht einen stabilen Betrieb.
- Der Eingangsversorgungsdruck ist ca. doppelt so hoch wie der Ausgangsversorgungsdruck [ca. 2-mal (Druckverstärkungsverhältnis 1:2), ca. 4-mal (Druckverstärkungsverhältnis 1:4)]. Das Volumen der Eingangsseite des Druckverstärkers muss der Summe aus dem Durchfluss in die Ausgangsseite und dem Entlüftungsvolumen aus dem EXH-Ausgang (für den Antrieb) entsprechen.
- Überprüfen Sie die Lebensdauer, wenn das Produkt über längere Zeiträume ständig in Betrieb ist. Die Lebensdauer eines Druckverstärkers hängt von dem Betriebszyklus ab. Aus diesem Grund wird die Lebensdauer verkürzt, wenn dieser z. B. auf der Ausgangsseite eines Antriebszylinders verwendet wird.
- Vergewissern Sie sich, dass der Ausgangsdruck mindestens 0.1 MPa höher eingestellt ist als der Eingangsdruck. Ein Druckunterschied von weniger als 0.1 MPa führt zu einem instabilen Betrieb und kann zu Funktionsstörungen führen.

### **Installation**

# **Achtung**

### **1. Transport**

• Wenn Sie dieses Produkt transportieren, halten Sie es längs liegend mit beiden Händen fest. Halten Sie es niemals am schwarzen Drehknopf, der in der Mitte des Geräts hervorsteht, da sich dieser dadurch vom Gehäuse lösen könnte, wodurch das Gerät unweigerlich zu Boden fallen würde.

### **2. Installation**

- Installieren Sie dieses Produkt so, dass die silberfarbenen Zuganker und die Abdeckung horizontal liegen. Bei vertikaler Montage kann es zu Funktionsstörungen kommen.
- Die Vibrationen der Kolbenbewegung werden auf andere Bauteile übertragen, verwenden Sie daher Sicherungsschrauben (VBA1: M5; VBA2, 4: M10) und ziehen Sie diese mit dem korrekten Anzugsmoment fest (VBA1: 3 N·m; VBA2, 4: 24 N·m).
- Wenn es erforderlich ist, die Übertragung von Vibrationen zu vermeiden, muss vor der Installation eine Gummiisolierung eingebaut werden.
- Das Manometer muss mit dem folgenden
- Anzugsdrehmoment installiert werden  $\rightarrow$  R 1/16: 3 bis 4 N,  $R$  1/8: 7 bis 9 N

**Anschluss**

# **Achtung**

### **1. Spülung**

• Blasen oder spülen Sie die Leitungen vor dem Anschließen gründlich durch, damit Schneidspäne, Schneidöle oder Rückstände aus dem Inneren der Leitungen entfernt werden. Wenn diese in das Innere des Druckverstärkers gelangen, können sie Fehlfunktionen hervorrufen oder die Lebensdauer beeinträchtigen.

### **2. Größe der Anschlussleitungen**

• Damit der Druckverstärker volle Leistungen erbringen kann,<br>muss die Größe der Leitungen mit der der die Größe der Leitungen mit der der Gewindeanschlüsse übereinstimmen.

### **Druckluftversorgung**

# **Achtung**

### **1. Qualität der Druckluft**

- Installieren Sie auf der Primärseite einen Mikrofilter in der Nähe des Druckverstärkers. Wenn die Druckluftqualität nicht ausreichend überprüft wird, kann es zu Fehlfunktionen des Druckverstärkers kommen (Druckverstärkung nicht möglich) bzw. dessen Lebensdauer kann beeinträchtigt werden.
- Die Verwendung trockener Luft (Taupunkt bei atmosphärischem Druck: –17°C oder geringer) kann die Lebensdauer verkürzen, da die trockene Luft die Verdunstung des Schmierfettes im Inneren beschleunigt.

### **Betriebsumgebung**

# **Achtung**

### **1. Installationsort**

- Installieren Sie dieses Produkt nicht an einem Ort, an dem es Regenwasser oder direktem Sonnenlicht ausgesetzt ist.
- Nicht an Orten installieren, an denen das Produkt Vibrationen ausgesetzt ist. Ist der Einsatz in einer solchen Umgebung aufgrund besonderer Umstände unumgänglich, wenden Sie sich vorher an SMC.

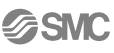

### **Inbetriebnahme**

# **Achtung**

### **1. Einstellung des Drucks für die manuell betriebene Ausführung**

- Wird dem Produkt unter Werkseinstellung Druckluft zugeführt, wird diese abgelassen. Stellen Sie den Druck ein, indem Sie den Regler schnell nach oben ziehen und dann in Pfeilrichtung (+) drehen.
- Für die Reglerdrehung gibt es eine Ober- und Untergrenze. Wird der Regler über diese Grenze hinaus gedreht, kann es zu Schäden an den inneren Bauteilen kommen. Achten Sie darauf, den Regler nicht weiter zu drehen, sobald er schwergängig wird.
- Nachdem Sie die Einstellung beendet haben, drücken Sie den Einstellknopf, um ihn zu arretieren.
- Um den Ausgangsdruck nach der Druckeinstellung zu verringern, drehen Sie den Regler in Pfeilrichtung (–). Die Restdruckluft wird aus dem Bereich des Reglers abgelassen.
- Um den Druck erneut einzustellen, reduzieren Sie zuerst den Druck, sodass dieser niedriger als der gewünschte Druck ist; stellen Sie ihn dann auf den gewünschten Wert ein.

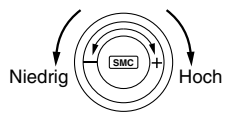

### **2. Druckeinstellung der druckluftbetätigten Ausführung (VBA22A, 42A)**

- Schließen Sie die Ausgangsleitung des Pilotreglers zum Remote-Betrieb an den Pilotanschluss (P) an. (Siehe unten stehende Abbildung.)
- Siehe nachstehende Abbildung für Pilotdruck und Ausgangsdruck.
- Für den Pilotregler werden die Ausführungen AR20 und AW20 empfohlen.

**Pilotregler** 

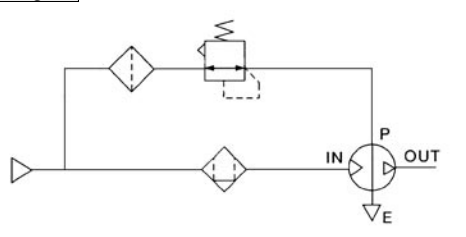

- Der Ausgangsdruck ist doppelt so hoch wie der Pilotdruck.
- Bei einem Ausgangsdruck von 0.4 MPa:

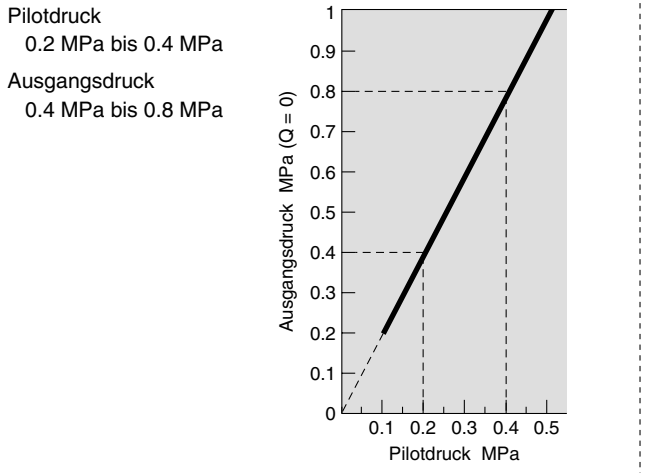

### **3. Kondensatablass**

• Wenn dieses Produkt mit großen Mengen an Kondensat in Filter, Mikrofilter oder Tank verwendet wird, könnte das Kondensat ausfließen, was zu Fehlfunktionen führt. Lassen Sie deshalb das Kondensat einmal täglich ab. Bei Ausstattung mit einem automatischen Kondensatablass, ist dieser täglich auf korrekte Funktionsweise zu überprüfen.

#### **4. Entlüftung**

• Die Entlüftungszeit aus dem EXH-Anschluss ist möglicherweise länger bei einem Druckverstärker, der auf Intervalle von mehreren Stunden eingestellt ist möglicherweise länger. Dieses Phänomen ist nicht ungewöhnlich.

#### **5. Wartung**

- Die Lebensdauer hängt von der Qualität der Druckluft und den Betriebsbedingungen ab. Symptome für ein Ende der Lebensdauer sind beispielsweise eine andauernde Entlüftung unterhalb des Reglers oder Entlüftungsgeräusche des Druckverstärkers in Intervallen von 10 bis 20 Sekunden ohne Druckluftverbrauch auf der Ausgangsseite. In einem solchen Fall ist die Wartung früher als geplant durchzuführen.
- Sind Wartungsarbeiten erforderlich, müssen das Modell und die Seriennummer des Druckverstärkers überprüft werden. Bestellen Sie das Wartungsset bei SMC.
- Die Wartungsarbeiten müssen entsprechend der spezfizierten Wartungsprozesse von Experten auf dem Gebiet der Wartung von Druckluftgeräten ausgeführt werden.
- Eine Auflistung der Ersatzteile mit der Set-Bestell-Nr. finden Sie auf S. 9.

# **Konstruktion/Ersatzteile**

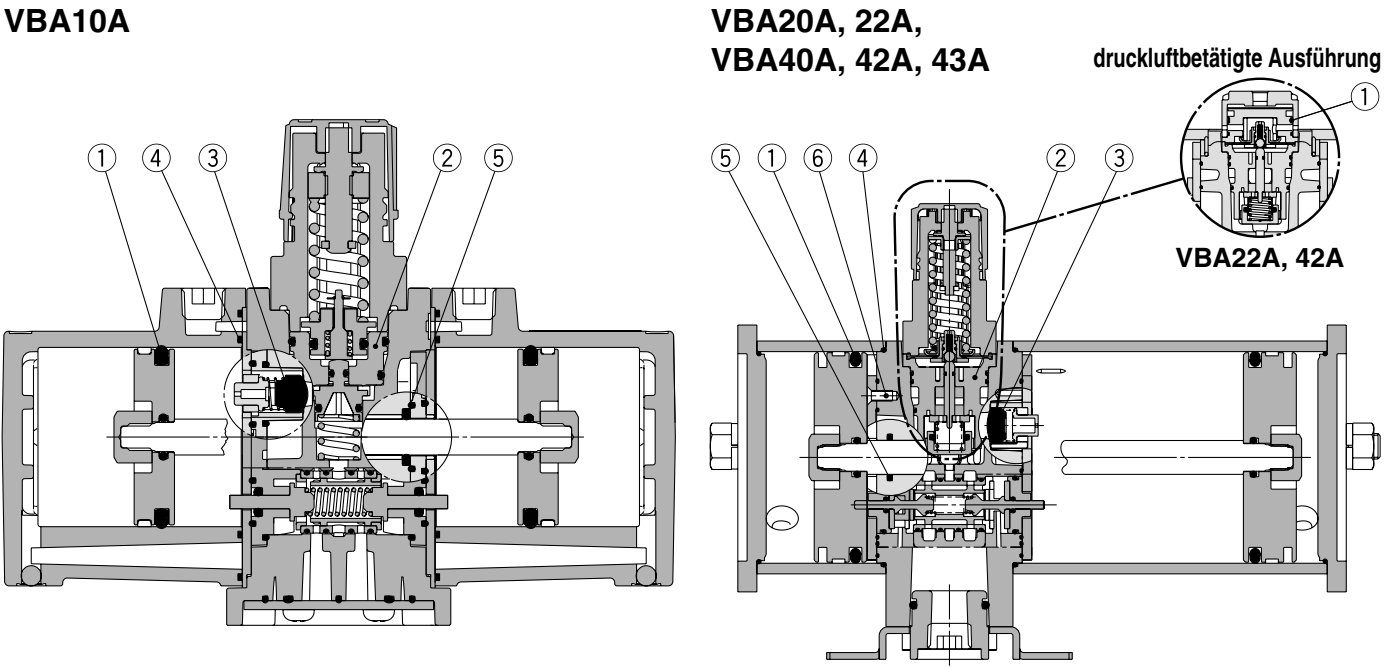

# **VBA1111**

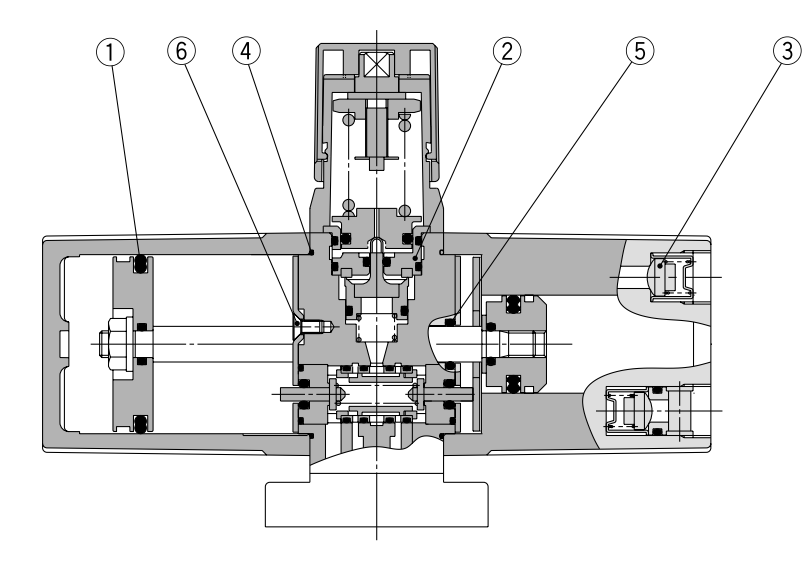

### **Service-Sets/Bestellnummern**

Verwenden Sie die folgenden Bestellnummern:

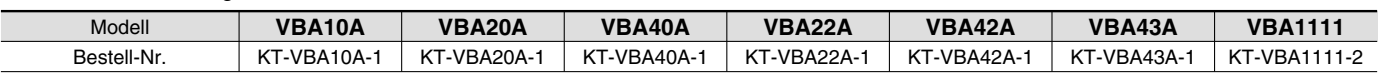

Das Set beinhaltet die Teile von ① bis ⑥ und Schmierfett.

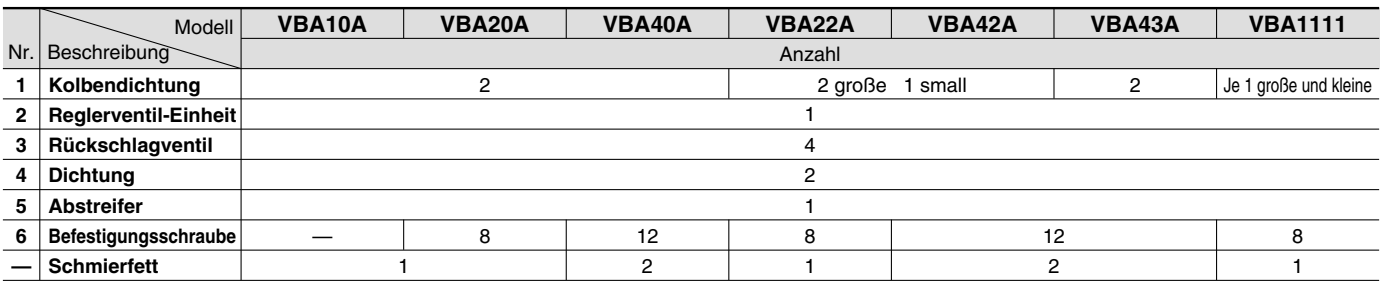

Anm. 1) Enthält 10 g Schmierfett.

Anm. 2) Beachten Sie die Hinweise zur Instandhaltung.

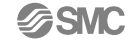

# **Abmessungen**

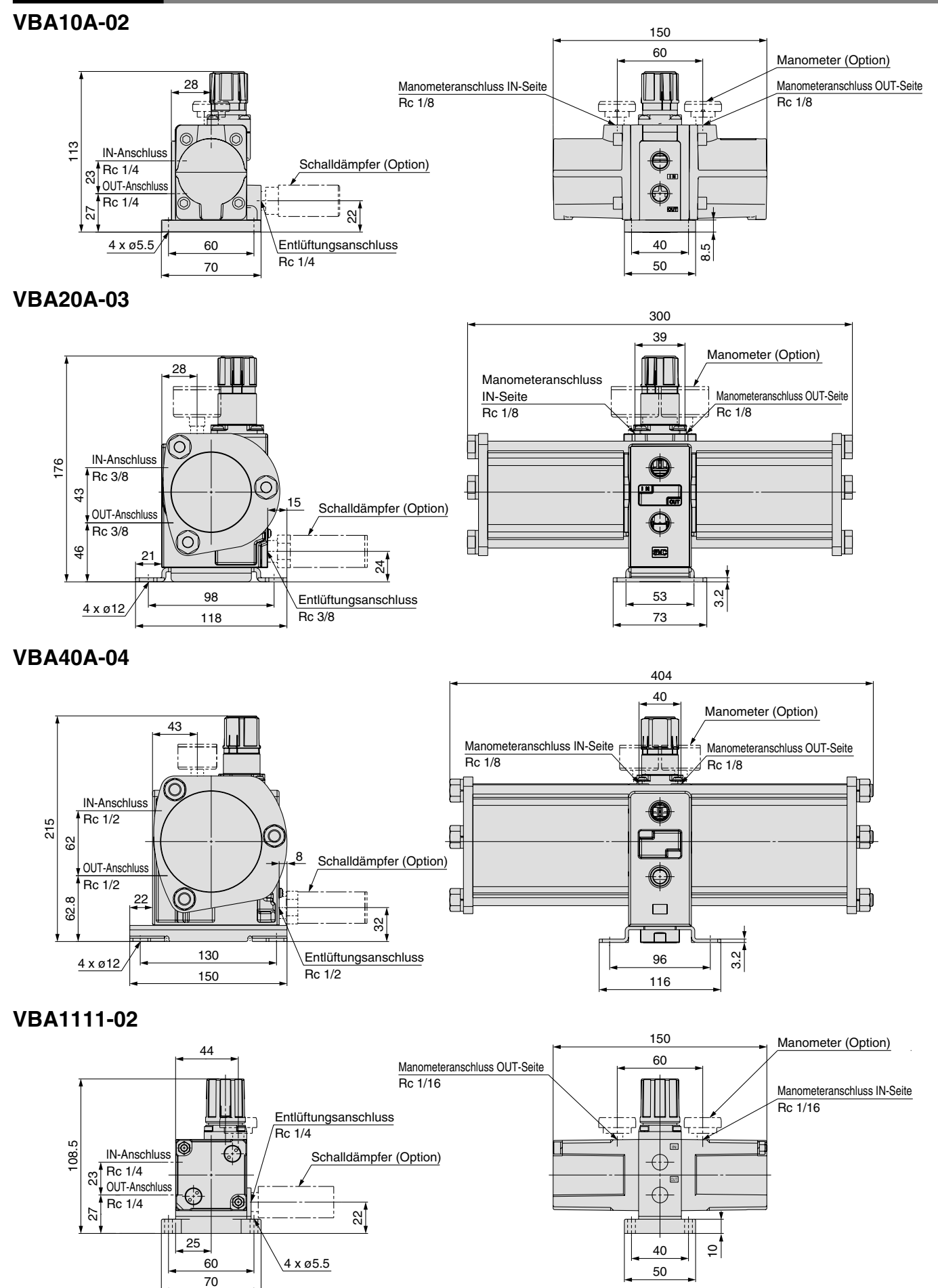

# **Serie VBA**

# **Abmessungen**

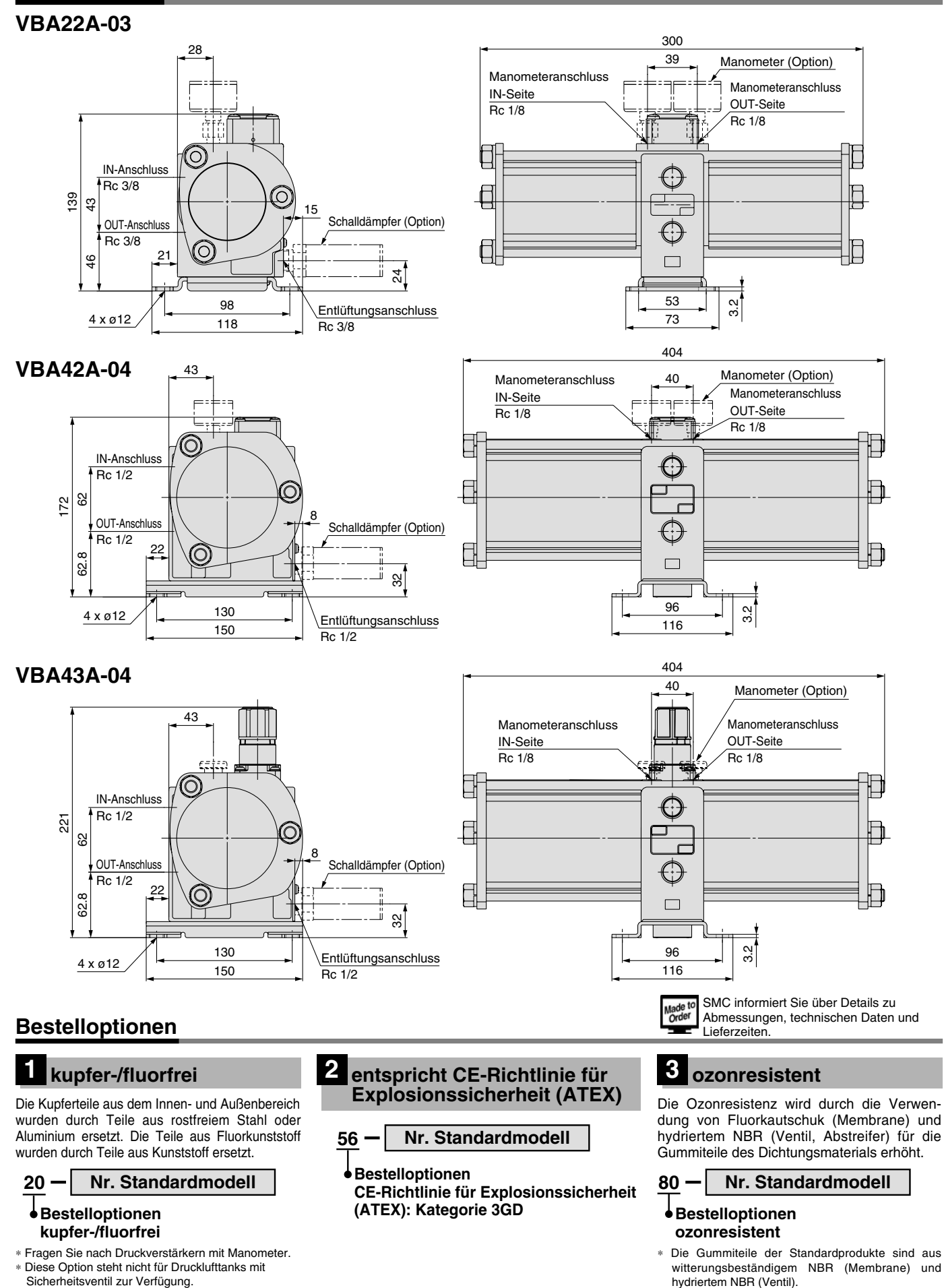

**SSMC** 

# **Drucklufttank Serie VBAT**

# $\epsilon$

**Bestelloptionen** (Nähere Angaben auf Seite 11.)

Made to<br>Order

## **Bestellschlüssel**

![](_page_14_Figure_3.jpeg)

enthalten.

- **Kompakte Anschlüsse mit Druckverstärkern möglich.**
- **Kann separat als Tank verwendet werden.**
- **Erfüllt CE-Standards**

![](_page_14_Picture_7.jpeg)

**VBAT05A**

![](_page_14_Picture_9.jpeg)

## **Modell (Kohlenstoffstahl)**

G

**F**

![](_page_14_Picture_385.jpeg)

Anm. 1) Das Sicherheitsventil ist nicht anwendbar mit der kupfer-/fluorfreien Ausführung (20-). Anm. 2) Der Anschluss für das Sicherheitsventil ist nur bei Wahl der Option R oder S im Lieferumfang

∗ Zubehör und Optionen sind im selben Paket enthalten.

# **Serie VBAT**

# **Liste der Drucklufttanks für den internationalen Markt**

Aufgrund unterschiedlicher Vorschriften in Bezug auf Drucklufttanks überprüfen Sie bitte die länderspezifischen Richtlinien für die Herstellung eines Drucklufttanks.

Wählen Sie aus der unten stehenden Tabelle. Für Details aller Produkte setzen Sie sich bitte mit SMC in Verbindung (außer CE-Kennzeichnung).

![](_page_15_Picture_564.jpeg)

### **VBATA (Kohlenstoffstahl)Zubehör/Bestell-Nr.**

![](_page_15_Picture_565.jpeg)

Anm. 1) Der Einstelldruck des Sicherheitsventils kann nicht geändert werden.

Anm. 2) Das Sicherheitsventil ist eine Sicherheitsmaßnahme, die den Tank vor übermäßigem Druck schützt. Das Ventil öffnet sich automatisch, sobald der spezifizierte Druck erreicht wird und lässt Druck im Inneren des Tanks ab. Das Ventil schließt sich erneut, sobald der Druck unter den angegebenen Wert fällt. Berücksichtigen Sie bei der Wahl des Druckregelventils den max. Betriebsdruck des Behälters.

![](_page_15_Figure_9.jpeg)

![](_page_15_Figure_10.jpeg)

**Design**

# **Warnung**

### **1. Betriebsdruck**

- Betreiben Sie dieses Produkt bei oder unterhalb des max. Betriebsdrucks. Treffen Sie ggf. Sicherheitsmaßnahmen, damit sichergestellt wird, dass der max. Betriebsdruck nicht überschritten wird.
- **Alleine verwendeter Zylinder** Verwenden Sie einen Druckschalter oder ein Sicherheitsventil, um sicherzustellen, dass der max.

Betriebsdruck nicht überschritten wird.

### **2. Anschluss**

- Schließen Sie einen Filter oder einen Mikrofilter auf der OUT-Seite des Tanks an. Weil die Innenwand des Tanks unbehandelt ist, besteht die Möglichkeit, dass Staub zur Sekundärseite herausgelangt.
- Bei Verwendung von Tankzubehör kann der Druckverstärker VBA in den unten angegebenen Kombinationen direkt angeschlossen werden.

![](_page_15_Picture_566.jpeg)

# **Auswahl**

### **∆Achtung**

- Beachten Sie die Betriebsbedingungen und betreiben Sie dieses Produkt innerhalb des spezifischen Bereichs.
- Beachten Sie bei Verwendung des Drucklufttanks mit Druckverstärker die "Größenbestimmung" auf Seite 6 oder das SMC-Energiesparprogramm.

### **Montage**

## **Achtung**

### **1. Zubehör**

65

19

ø18.5

- Siehe Betriebsanleitung (VBAT-M1, VBAT-M2, VBAT-M3, VBAT-M4) für Informationen zur Kombination von Druckverstärkern mit älteren Modellen von Drucklufttanks.
- Das Zubehör ist mit Bändern an den Füßen des Tanks befestigt. Wenn diese entfernt sind, achten Sie darauf, dass Sie diese nicht verlieren.

#### **2. Installation**

- Installieren Sie den Tank in sicherer Entfernung von Personen. Wird die angesammelte Druckluft aus dem Inneren des Drucklufttanks abgelassen, kann dies gefährlich sein.
- Montieren Sie den Drucklufttank nicht auf beweglichen Teilen oder an einem Ort mit Vibrationen.
- Um einen Druckverstärker an den Tank anzuschließen, beachten Sie vor dem Zusammenbauen das Betriebshandbuch, das mit dem Tank mitgeliefert wird.
- Informationen zu Montagearten bei Verwendung langer Schrauben finden Sie im Betriebshandbuch.
- Um den Tank am Boden zu montieren, befestigen Sie ihn mittels Schrauben oder Ankerschrauben über die 4 Bohrungen.

**Wartung**

# **Warnung**

### **1. Inspektion**

• Die Verwendung von Drucktanks könnte aufgrund äußerer Beschädigungen oder innerer Korrosionen durch das Kondensat zu unerwarteten Unfällen führen. Überprüfen Sie diese deshalb regelmäßig auf äußere Beschädigungen oder über die Anschlussbohrung die Ausbreitung der inneren Korrosion. Ein Ultraschall-Wanddickenmesser sollte außerdem zur Überprüfung von Materialreduzierungen verwendet werden.

### **2. Kondensatablass**

• Wenn dieses Produkt mit großen Mengen an Kondensat verwendet wird, könnte das Kondensat ausfließen, was zu Fehlfunktionen oder Korrosion im Inneren des Tanks führen kann. Lassen Sie deshalb das Kondensat einmal täglich ab.

![](_page_15_Picture_41.jpeg)

# **Abmessungen**

![](_page_16_Figure_2.jpeg)

Seiten des Behälters nicht an das Ende angepasst werden.

# **Serie VBAT**

# **Abmessungen**

![](_page_17_Figure_2.jpeg)

**VBAT**<sup>05</sup><sub>10</sub>A1-**R**

![](_page_17_Figure_4.jpeg)

![](_page_17_Figure_5.jpeg)

![](_page_17_Figure_6.jpeg)

527

Anm.) Option: wenn G (Manometer) gewählt wurde

**VBA42A**

543

444 Rc 3/8 479.8 Rc 1/2

# **Sicherheitshinweise**

Diese Sicherheitshinweise sollen vor gefährlichen Situationen und/oder Sachschäden schützen. In den Hinweisen wird die Schwere der potentiellen Gefahren durch die Gefahrenworte **"Achtung", "Warnung"** oder **"Gefahr"** bezeichnet. Diese wichtigen Sicherheitshinweise müssen zusammen mit internationalen Standards (ISO/IEC)∗1) und anderen Sicherheitsvorschriften beachtet werden.

![](_page_19_Picture_431.jpeg)

**FISMC** 

Objekts verhindern.

zu verhindern.

2. Soll das Produkt entfernt werden, überprüfen Sie zunächst die Einhaltung der oben genannten Sicherheitshinweise. Unterbrechen Sie dann die Druckluftversorgung aller betreffenden Komponenten. Lesen Sie die produktspezifischen Sicherheitshinweise aller relevanten Produkte sorgfältig. 3. Vor dem erneuten Start der Maschine bzw. Anlage sind Maßnahmen zu treffen, um unvorhergesehene Bewegungen des Produkts oder Fehlfunktionen

### **SMC Corporation (Europe)**

![](_page_19_Picture_432.jpeg)

Specifications are subject to change without prior notice and any obligation on the part of the manufacturer. **SMC CORPORATION** Akihabara UDX 15F, 4-14-1, Sotokanda, Chiyoda-ku, Tokyo 101-0021, JAPAN Phone: 03-5207-8249 FAX: 03-5298-5362 1st printing OU printing OU 12 Printed in Spain